Droid Bionic [Manual](http://thedocs2015.westpecos.com/go.php?q=Droid Bionic Manual Update Ics) Update Ics >[>>>CLICK](http://thedocs2015.westpecos.com/go.php?q=Droid Bionic Manual Update Ics) HERE<<<

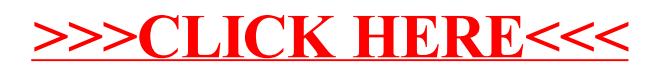